#### Ruby on pkgsrc affair

The RubyKaigi 2016 After Party & Lightning Talks! 10th September 2016

> Takahiro Kambe / 神戸 隆博 taca@back-street.net taca@NetBSD.org / taca@contao.jp @\_taca\_ / @\_taca\_en

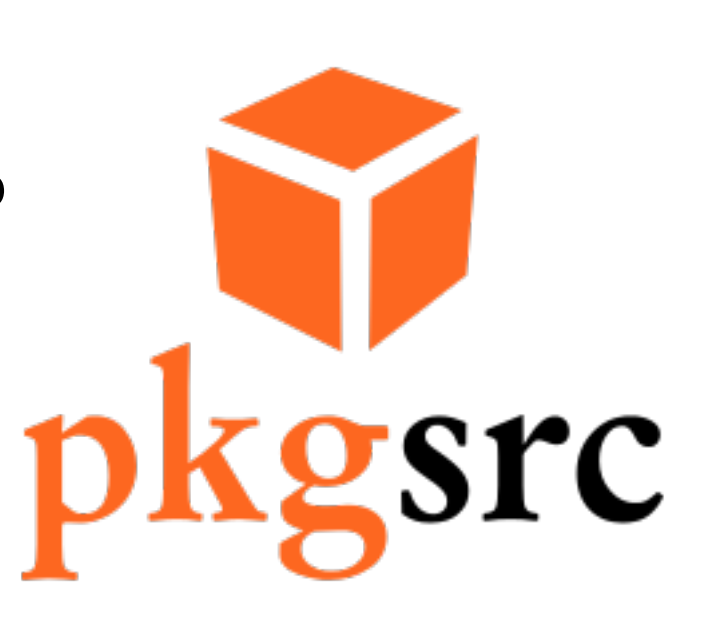

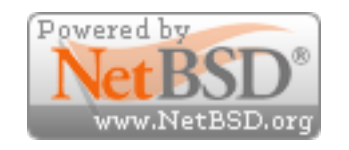

#### About me

- One of a NetBSD developers since Aug. 2000
	- area: pkgsrc (packaging system)
		- Ruby, PHP and more
- A manager of Japn Contao User Group
	- PHP based Web CMS
- Translation of a few Open Source software
- An employee of a small company (in real life)
	- Not venture nor start up
		- 主に学校向けのPC/iPad導入や保守の支援、何故か小さなプログラム開発、

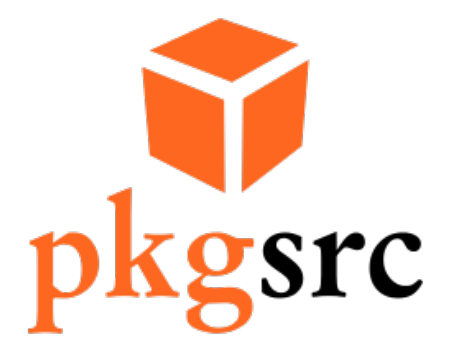

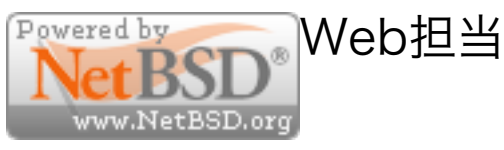

#### NetBSD

- BSD derived Operating System
	- http://www.NetBSD.org
	- from http://www.slideshare.net/junebihara18/netbsd-on-the-road-2016
		- Start from 21 March 1993
		- Supporting platforms (ports): 58
		- Supporting CPU architectures: 15
	- "Write once, Run everywhere, Java is optional."
	- Brothers

• FreeBSD, OpenBSD, DragonFlyBSDなど

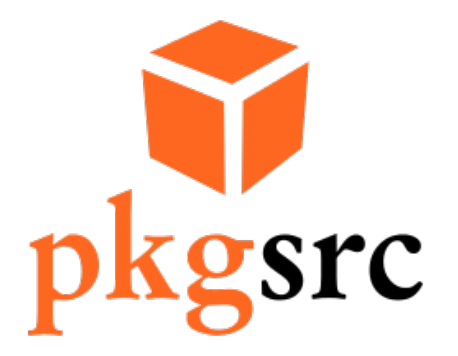

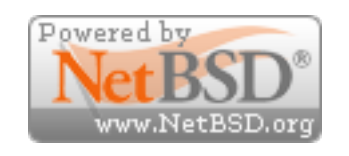

#### pkgsrc

- Framework for building packages
	- http://www.pkgsrc.org
		- Originaly derived from FreeBSD's ports
- Supports multi platform: 17
	- "Write once, build, pakcage and run anywhere!"
	- % ls -F /usr/pkgsrc/mk/platform

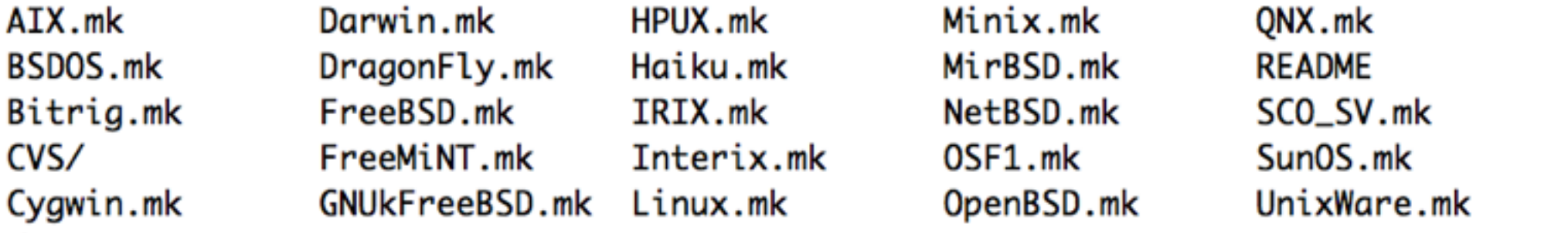

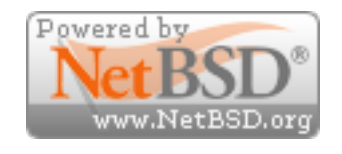

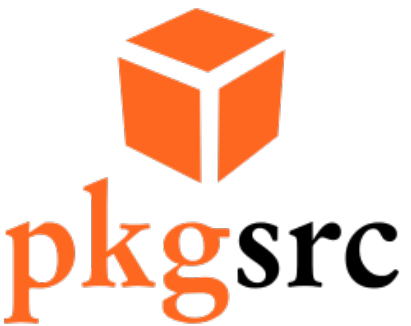

# What pkgsrc will do?

- Packaging phase
	- 1. fetch
	- 2. extract
	- 3. patch
	- 4. configure
	- 5. build
	- 6. install (staged install)
	- 7. package
		- "a binary package" will be produced.
		- binary package name: (pkgbase)-(version).tgz

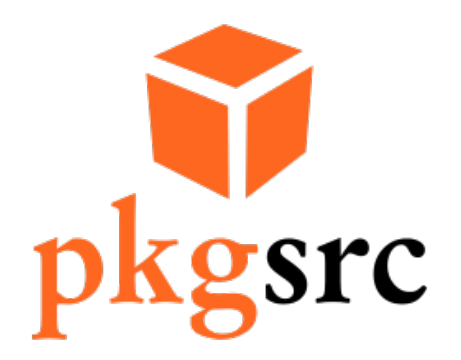

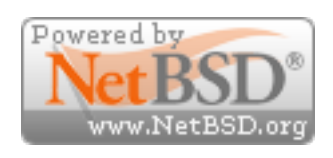

#### How it work?

- Some basic commands
	- bmake (BSD make derived from pmake)
	- pkg\_install family commands
		- pkg\_create, pkg\_info, pkg\_add
- Macros for bmake
	- Too many and complex: /usr/pkgsrc/mk
- A few supporting scripts
- bootstrap for none NetBSD platform

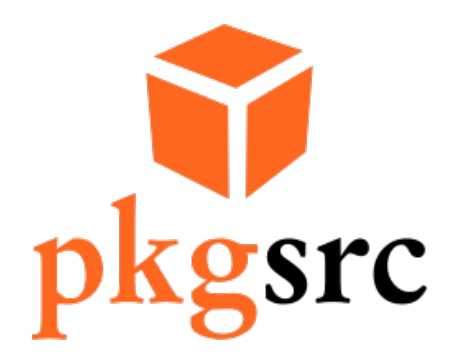

# Using binary packages

- Commands of pkg\_install family: pkg\_add # pkg\_add ruby23-base-2.3.1.tgz
- Install from CDN

# PKG\_PATH="http://cdn.NetBSD.org/pub/pkgsrc/packages/\$(uname -s)/\$(uname -m)/\$(uname -r|cut -f '1 2' -d.)/All/" # export PKG\_PATH

- # pkg\_add ruby23-base-2.3.1.tgz
- •Other commands:

pkg\_delete, pkg\_info, pkg\_admin

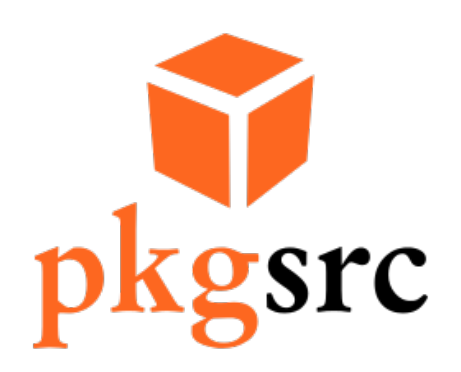

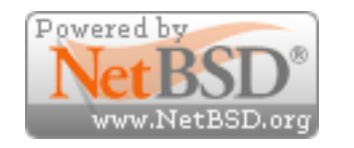

#### Past Ruby on pkgsrc

- 9 July 1999: Initial Ruby package
	- Ruby-1.3.4 (ruby-1.3.4-990625)
- 30 June 2001: First my concern
	- Ruby 1.6.4 (or Ruby 1.4.6)
		- ruby-base
		- ruby-gdbm, ruby-md5, ruby-readline, ruby-tcltklib, ruby-tk

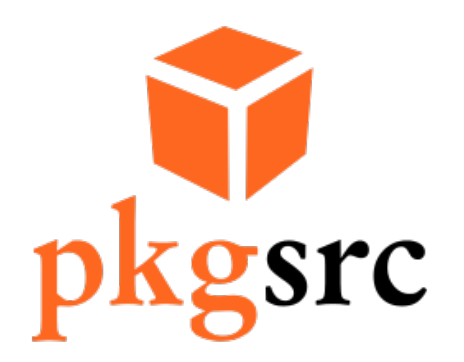

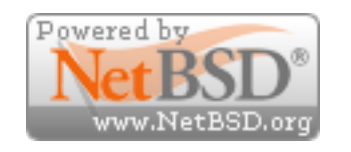

#### Current Ruby packages

- Mutiple versions of Ruby support
	- Install at the same time.
	- ruby23, ruby22, ruby21 and ruby18
		- ruby-gdbm, ruby-readline, ruby-tk ruby-curses (ruby 18 only) ruby-fiddle (ruby21 and later) ruby-tk
	- Binary packages have prefix: "ruby23-"

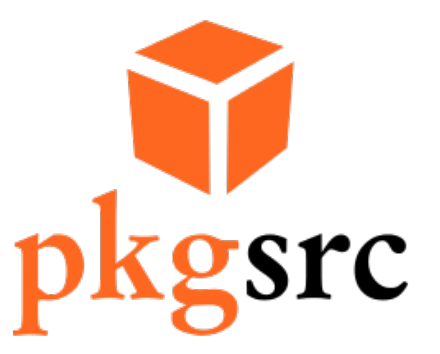

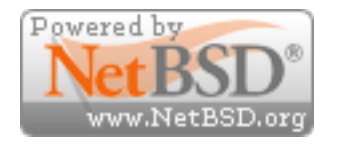

## Number of Ruby packages

- Rough counting:
	- 576
		- on my working space
		- whole pkgsrc contains more than 17500 pacakges
- Several developers add/update them.

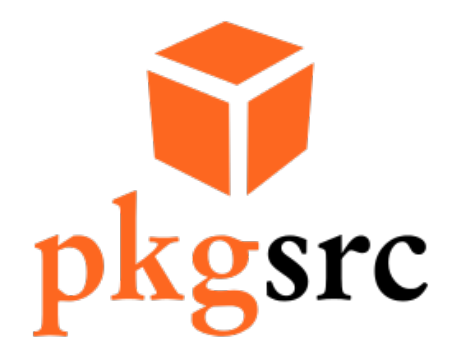

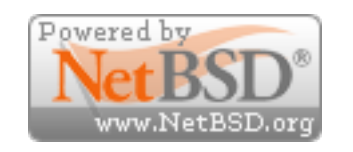

## Rubygem support

- Invented by other developer
	- Patch rubygems library of Ruby
	- Install temporary own root directory
	- Remove intermediate files: \*.o
	- Create binary package.
- Installing multiple versions of gems are not supported.

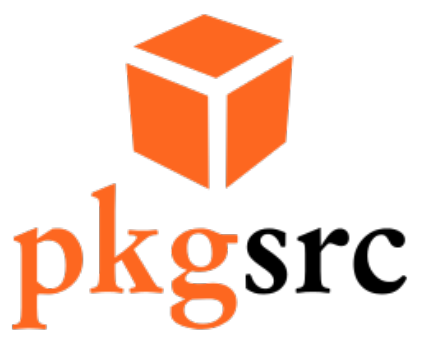

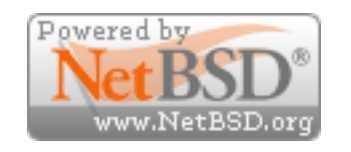

#### Rails support

- Multiple versions of rails support.
	- ruby21-activesupport31
	- ruby21-activesupport32
- But, currently Rails 3.2 is only supported.
	- Simply man power problem due to:
		- Many depending packages
		- Is it really work enough?

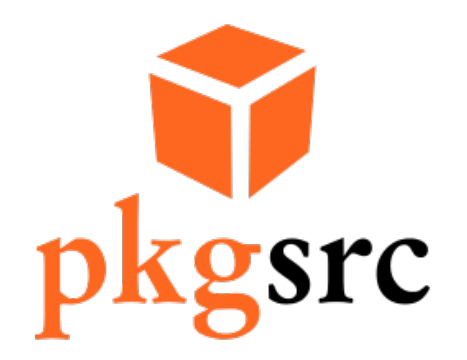

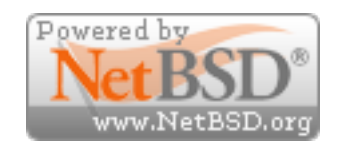

#### How pkgsrc handles gems as packages friendly?

- Many gems
	- Sometimes diffrent version is required.
	- Not well versioned case.
	- Brute force solution
		- OVERRIDE\_GEMSPEC
			- modify content of gemspec.
		- please refer redmine package:

http://cvsweb.netbsd.org/bsdweb.cgi/pkgsrc/devel/ruby-redmine/Makefile

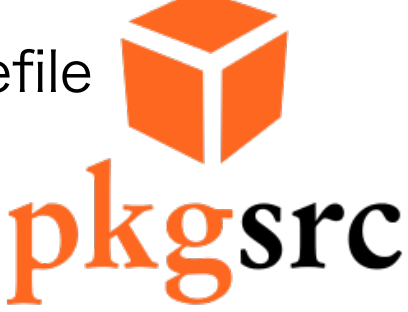

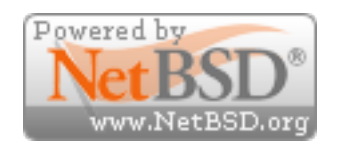

#### How to contribute?

- Use it!
- Send bug reports.
- Create new pkgsrc.
- Request new pkgsrc.
	- http://www.netbsd.org/support/send-pr.html
- pkgsrc-wip project
	- https://pkgsrc.org/wip/

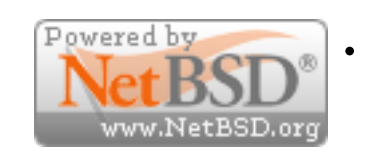

Use git as repository

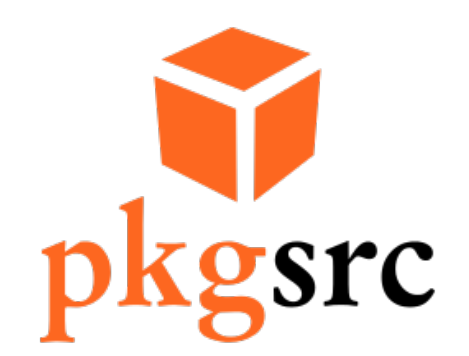

# Thank you! おおきに、ありがとう。